# The South Bay Mug MACINTOSH

March/April 2010

A MONTHLY CUPFUL FOR SOUTH BAY APPLE MAC USER GROUP MEMBERS

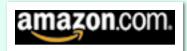

Do you order regularly from Amazon.com?

If you do, do you start your search from the front page of the South Bay Apple Mac User group web page?

Check out our website on the bottom left where there is a search box for Amazon. (<a href="http://www.sbamug.com">http://www.sbamug.com</a>). Type an item in the box and you'll go directly to your own account in Amazon, but when you check out a portion of your purchase goes directly to our club.

#### Club Webmaster Needed

Do you know how to build websites and have some time to help out SBAMUG? We need you and promise to appreciate you.

Your contribution to the club and to all of us in this day of electronics would be invaluable.

E-mail your interest to our egroup and someone will contact you immediately.

# iPad to Arrive in U.S. April 3

by Glenn Fleishman
Tidbits: Mac News for the Rest of Us
http://db.tidbits.com

Apple has announced the U.S. shipping date for the Wi-Fi-only iPad: 3 April 2010. The company started taking orders at the online Apple Store

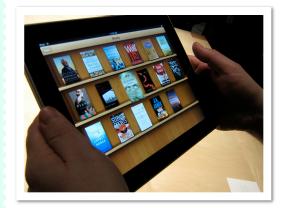

and at Apple retail stores on 12 March 2010. Models that have both Wi-Fi and 3G will ship in late April.

In a press release, Apple said that the iBooks app and iBookstore will be available on 3 April 2010 as well, but only in the United States. Oddly, the free iBooks app won't be included on the

iPad and must be downloaded separately.

Apple will ship the iPad in both of its network flavors in late April in Australia, Canada, France, Germany, Italy, Japan, Spain, Switzerland and he UK. Pricing hasn't been announced, but will be revealed in April. Apple will also ship the iPad in more countries later this year. However, the Wi-Fi flavor of the iPad will work worldwide, and the version with 3G has an unlocked, swappable micro-SIM slot. (The micro-SIM format isn't yet widely available, however.)

Fleishmann also reports that Verizon Wireless has a campaign ready to launch when the Wi-Fi-only iPad ships to convince purchasers that Verizon's 3G wireless MiFi is a better option than waiting for a 3G-enabled iPad.

P. O. Box 432 Redondo Beach, CA 90277-0432

310-644-3315

Email: info@sbamug.com

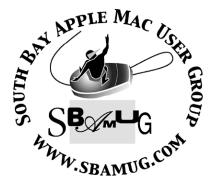

# Welcome to South Bay Apple Mac User Group (SBAMUG)

You, your friends and colleagues, are invited to attend our monthly meetings. Our membership dues are only \$35 per year, entitling you to this newsletter by mail or online each month.

If you would like to become a member or get more information about SBAMUG, feel free to check out our web site at: <a href="http://www.sbamug.com">http://www.sbamug.com</a>.

#### Our meetings are held at the:

Lomita VFW Hall 1865 Lomita Blvd. - Lomita, California (see map & directions on page 7)

## Officers & Volunteers:

President:.....LJ Palmer Vice President:.....Bob Goodman Secretary:......Wayne Inman Treasurer:.....CW Mitchell Directors at Large:.....Dave Nathanson, George Kiefer, Louise Polsky, Martin Laurent, Chuck Mulvey, Fran Pullara Membership Director:....CW Mitchell Greeter.....Chuck Mulvey User Group Ambassador:....Bob Brooks Server Director:.....Dave Nathanson USPS Liaison:.....Don Myers PD Disk Editor:.....Jim Pernal Programming:.....George Kiefer, Dorothy Weeks Newsletter Editor:.....Fran Pullara Newsletter Proofreader....Bill Berks

Membership Development....Martin Laurent

#### **Membership Report:**

(You may notice your name is in larger letters on your card. That is so it can be used as a name tag at the meetings. Contact Membership Chair CW Mitchell at <a href="mailto:cwmitchell@sbamug.com">cwmitchell@sbamug.com</a> if you have spelling corrections. Your membership cards are in the mail!

#### <u>Current Membership - 147</u>

New Members: James Oliver, Paul Walesky

**Thank You Member Renewals:** Alice Patterson, Cleve Hildebrand, George Huling, Burt Belzer, Paul Curry, Allan Boodnick, Sybil Goldenblank, Ed Miyashiro, Margaret Wehbi, Raul Rey, Victor Kosuda.

#### MONTHLY CALENDAR

1st Sat. - SBAMUG Core Group Meeting @ announced locations, 10 a.m. - noon
Last Wed. - SBAMUG Monthly Meeting 6:30 p.m., VFW Hall, Lomita
Last Sat. - TRW / Northrop Ham Radio & Computer Swap Meet, 7 a.m. - 11:30 a.m.

At Apple Computer's User Group site, <a href="http://www.apple.com/usergroups/">http://www.apple.com/usergroups/</a>, you can search for other meetings you might wish to attend.

The SOUTH BAY MUG (ISSN 1058-7810) is published monthly for \$35 per year by South Bay Apple Mac User Group, 2550 Via Tejon, Suite 3J, Palos Verdes Estates, CA 90274. Periodicals postage paid at Palos Verdes Peninsula, CA and at additional mailing offices. POSTMASTER: Send address changes to THE SOUTH BAY MUG P.O. Box 432, Redondo Beach, CA 90277-0432.

The South Bay MUG is published by the non-profit South Bay Apple Mac User Group. Excerpts may be reprinted by user groups and other non-profit media. Credit must be given to SBAMUG and the author. In addition, a copy of all reprinted materials must be sent to us at the address listed above. The South Bay MUG is an independent publication not affiliated or otherwise associated with or sponsored or sanctioned by Apple® Computer, Inc. The opinions, statements, positions and views stated herein are those of the author(s) or publisher and are not intended to be the opinions, statements, positions or views of Apple® Computer, Inc.

Members are invited and encouraged to submit articles and original artwork for publication. Newsletter deadline is the last Wednesday of the month. Articles may be edited to fit in available space. Please send to: redondowriter@sbamug.com

# March/April Public Domain CD (PD CD)

by Jim Pernal, PD Editor

There are nine programs this month, as well as the usual updates and new programs.

**Acorn-1.zip** This is an image editor program. Since it is Intel only, I can't evaluate it. You can draw and erase, and add text to image files. There are dodge and burn tools. OSX 10.5-10.6. Shareware \$49.95

**delivery\_status-1.zip** This is a widget so OSX 10.4 or better is required for this utility. It will track deliveries from the USPS, UPS, Fedex, DHL and the like. Freeware.

**LoanOne.dmg** This is a "loan solver" program. It deals with amount, interest rate, term, and payment. It will solve for the missing item if you have the rest. using different payment and compound frequencies. OSX 10.5 or better. Freeware.

**MacGourmet-2.4.5.dmg** This is the latest update of the basic recipe program. It has the usual bug fixes and deals with the changes to the various sites like Williams Sonoma you may go to with this program. Shareware

\$24.95 OSX 10.5 or better.

**Things\_1.2.11.dmg** This is a task manager program for all the "to dos." With an intelligent tag filter bar, it is useful for work or home contexts; it will attach due dates and priorities. Shareware \$49.95

**Thunderbird 3.0.2.dmg** This is an e-mail and newsgroup program. It has spam filters, RSS feeds and tabbed e-mail. OSX 10.4-10.6 PPC/Intel. Freeware

**Timer.dmg** It has up and down counters, as many independent ones as you want, and alarms when countdown is complete. OSX 10.1 to 10.6 PPC/Intel Freeware

**TinkerTool.dmg** This utility tweaks all the hidden settings in your OS. OSX 10.4 or greater. Freeware

**vuesca86-2.dmg** This is third party high quality scan software for your scanner. OSX 10.3.9 to 10.6 Shareware \$39.95

The CD for this month will be at the April 2010 meeting as the March-April CD.

Catch you at the March meetings.

# SOME THINGS IN LIFE ARE PRICELESS. A SBAMUG MEMBERSHIP IS ONE OF THEM

If you are a current member of the South Bay Apple Mac Group, what does being a member mean to you? For some it means attendance at monthly meetings, participation in the e-group or receiving the monthly newsletter, or all of the above.

At our new meeting home at the VFW in Lomita, we want to increase the membership in our MUG so all of us who use and love Apple products can learn from one another how to maximize their use. And, it's fun and productive to be in community with like-minded folks. So, if you haven't renewed your membership, now is the time. On page 2 on the left you will see that we welcomed two new members this month -- James Oliver and Paul Walesky. We give a thumbs up to those who renewed their memberships, too. Just remember, \$35 membership give you a lot of bang for your buck.

✓ E-group communications list ✓ Monthly newsletter in the mail and at our website ✓ Password privileges for the Wiki ✓ Free web space and e-mail on our own server ✓ Free WordPress application to build your own website and blog ✓ Mini swap-meet at some meetings ✓ Occasional free software ✓ Special discounts from merchants.

For further information, contact Membership Chair CW Mitchell at <a href="mailto:cwmitchell@sbamug.com">cwmitchell@sbamug.com</a>.
Application form is on the back page of this newsletter.

#### **Passwords**

# If Your Password Is 123456, Just Make It Hack Me

By Ashlee Vance, New York Times Published: January 20, 2010

Back at the dawn of the Web, the most popular account password was "12345."

Today, it's one digit longer but hardly safer: "123456."

Despite all the reports of Internet security breaches over the years, including the recent attacks on Google's e-mail service, many people have reacted to the break-ins with a shrug.

According to a new analysis, one out of five Web users still

decides to leave the digital equivalent of a key under the doormat: they choose a simple, easily guessed password like "abc123," "iloveyou" or even 'password' to protect their data.

"I guess it's just a genetic flaw in humans," said Amichai Shulman, the chief technology officer at Imperva, which makes software for blocking hackers. "We've been following the same patterns since the 1990s."

Mr. Shulman and his company examined a list of 32 million passwords that an unknown hacker stole last month from RockYou, a company that makes software for users of social networking sites like Facebook and MySpace. The list was briefly posted on the Web, and hackers and security researchers downloaded it. (RockYou, which had already been widely criticized for lax privacy practices, has advised its customers to change their passwords, as the hacker gained information about their e-mail accounts as well.)

The trove provided an unusually detailed window into computer users' password habits. Typically, only government agencies like the F.B.I. or the National Security Agency have had access to such a large password list.

"This was the mother lode," said Matt Weir, a doctoral candidate in the e-crimes and investigation technology lab at Florida State University, where

> researchers are also examining the data.

Imperva found that 32 million people it "123456" as a most-popular password was and "princess."

nearly 1 percent of the studied had used password. The second-"12345." Others in the top 20 included "qwerty," "abc123"

More disturbing, said Mr. Shulman, was that about 20 percent of people on the RockYou list picked from the same, relatively small pool of 5,000 passwords.

That suggests that hackers could easily break into many accounts just by trying the most common passwords. Because of the prevalence of fast computers and speedy networks, hackers can fire off thousands of password guesses per minute.

"We tend to think of password guessing as a very time-consuming attack in which I take each account and try a large number of name-and-password combinations," Mr. Shulman said. "The reality is that you can be very effective by choosing a small number of common passwords."

Some Web sites try to thwart the attackers by freezing an account for a certain period of time if too many incorrect passwords are typed. But experts say that the hackers simply learn to trick the system, by making guesses at an acceptable rate, for instance.

To improve security, some Web sites are forcing users

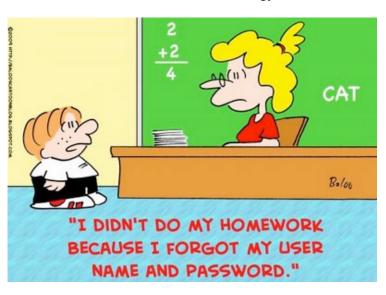

#### Passwords -- and iCalShare

to mix letters, numbers and even symbols in their passwords. Others, like <u>Twitter</u>, prevent people from picking common passwords.

Still, researchers say, social networking and entertainment Web sites often try to make life simpler for their users and are reluctant to put too many controls in place.

Even commercial sites like <u>eBay</u> must weigh the consequences of freezing accounts, since a hacker could, say, try to win an auction by freezing the accounts of other bidders.

Overusing simple passwords is not a new phenomenon. A similar survey examined computer passwords used in the mid-1990s and found that the most popular ones at that time were "12345," "abc123" and "password."

Why do so many people continue to choose easy-toguess passwords, despite so many warnings about the risks?

Security experts suggest that we are simply overwhelmed by the sheer number of things we have to remember in this digital age.

"Nowadays, we have to keep probably 10 times as many passwords in our head as we did 10 years ago," said Jeff Moss, who founded a popular hacking conference and is now on the Homeland Security Advisory Council. "Voice mail passwords, A.T.M. PINs and Internet passwords — it's so hard to keep track of."

In the idealized world championed by security specialists, people would have different passwords for every Web site they visit and store them in their head or, if absolutely necessary, on a piece of paper.

But bowing to the reality of our overcrowded brains, the experts suggest that everyone choose at least two different passwords — a complex one for Web sites were security is vital, such as banks and e-mail, and a simpler one for places where the stakes are lower, such as social networking and entertainment sites.

Mr. Moss relies on passwords at least 12 characters

long, figuring that those make him a more difficult target than the millions of people who choose five-and six-character passwords.

"It's like the joke where the hikers run into a bear in the forest, and the hiker that survives is the one who outruns his buddy," Mr. Moss said. "You just want to run that bit faster."

# iCalShare Relaunched With Even More Calendars

by Ramu Nagappan, Macworld.com http://www.macworld.com/

Remember iCalShare? The calendar-sharing site—once touted by Steve Jobs during a Macworld Expo keynote? It seemed to have vanished for a while, but it's now back, and even easier to use. iCalShare now provides more than 3,500 free calendars in 40 categories, with its search tool and interface both undergoing improvements in its latest incarnation.

iCalShare lets you create an account and subscribe to any of the calendars generated by its users. The events in calendars to which you've subscribed automatically get added to the calendar you maintain in a variety of desktop or Web apps including iCal, Google Calendar, and Microsoft Office. iCalShare takes the drudgery out of manually adding holidays, sports schedules, or academic calendars to your calendaring application.

Anyone with an account can create a calendar to share; you just have to use the iCalendar (.ics) format. The site itself doesn't allow for calendar creation, and it doesn't host or publish calendars either. You'll have to find other resources to do those things. This site is designed to facilitate calendar sharing.

iCalShare is a labor of love by its founder, Patrick Crowley. <u>Launched in 2002</u>, it garnered quite a bit of press. But after its initial splash, the site lay dormant for a long while as Crowley took on other projects.

Its return is a welcome one for those of us who have trouble keeping our calendars up-to-date and useful. So if you're looking for the <u>San Francisco Giants'</u> schedule, a list of <u>Irish school holidays</u>, or a calendar that shows the <u>phases of the moon</u>, iCalShare is worth a tour.

## Truly the Digital Video Shoebox

This month I've included another of Petrie Frank's Freshly Squeezed Reviews from TMC-LMC's User Groups Newsletter Sharing

### Truly The Digital Video Shoebox

Product: iDive v2

Author: Aquafadas < www.aquafadas.com/en/

idive-digital-video/>

Requirements: Mac OS X 10.5 or later; 1-GHz

G4, G5, or Mac Intel; 1G of RAM

App Price: \$79.00; upgrade from v1 - \$29

Test Rig: MBP 13"

Whether you are a backyard Spielberg or a professional videographer, you inevitably accumulate a ton of footage to keep track of, be it for a single project or archiving. You could create several folders and, if you are archiving, .Zip them. But you're working on a computer! Shouldn't it be doing the work instead of you?

"Create and organize your video catalogue. iDive offers videographers, both professionals and amateur enthusiasts, the possibility of managing video footage collections. iDive transforms your videos into a catalog that's easy and quick to put together and access." Does the application live up to its promise in a true production workflow?

#### THE JUICE

With iDive v2, you first capture your digital footage and organize it by date and/or event. Just hook your camera to your Mac, launch iDive, click a few times and your importing your footage. Once captured, your footage is then logged. You can even catalogue your CDs and DVDs, not just memories from your camcorder tapes. You can even organize clips that you download from the intent, from sites such as You Tube. Think of it as a video iPhoto, in that sense.

As for cataloging, iDive works in many formats from the ubiquitous QuickTime to MPEG2 and AVCHD (it is also linked to Aquafadas' VideoPier, to read other formats). You can navigate your libraries in either list or thumbnail mode. You can also set it to import your footage and separate it by scenes. This takes longer to perform but could save you a ton of time in post.

As for exporting, you can export your chosen footage to any Quicktime format from iPhone/ iPod touch to Apple TV. You can save the thumbnails from throughout your clips as images. You can export directly to iMovie, Final Cut Express, Final Cut Pro, Avid and iPhoto.

#### THE PULP

iDive v2 sports a new GUI which I found easy to use on the small real estate of my 13" MacBook Pro. I was able to access any library, view all relevant clip information, such as apsect ratio, clip duration, etc. Plus, there's even a small screen at the bottom of the pane to watch my clip. And, if I wish, I can switch it to full screen mode. At first, I felt a little daunted when I launched the program. But their support is so thorough that I was able to answer my initial question in no time with their extensive .PDF file. After that, the interface led you through the steps effortlessly.

#### THE RIND

Nada.

#### **SUMMARY**

If you're going to be juggling any amount of footage, then you most definitely need to get iDive. And if you do any video work for a living or income, then Aquafadas' iDive will pay for itself within your first production. You don't have to waste your time (i.e.., money) cataloguing your libraries or, more expensive yet, paying someone to do it for you.

I have used several Aquafadas products (particularly Pulp and Advanced Pulp) and can't say enough about their quality or attention to detail. Even to the point that the creators man the forums. Can't ask for better support than that. You know the more video applications advance, I can't help but feel that we have now officially surpassed the workflow of Max Headroom.

**RATING: 10 of 10** 

Lomita VFW Hall 1865 Lomita Blvd. Lomita, CA 90717

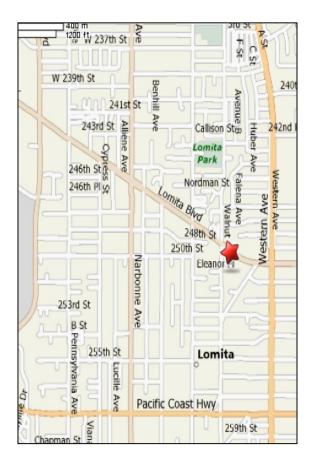

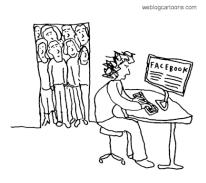

I AM TRYING TO ADD MORE FRIENDS

### **SBAMUG MONTHLY MEETINGS**

### <u>Last Wednesday of Each Month - 6:30 p.m.</u> Lomita VFW Hall

1865 Lomita Blvd., Lomita 90717 (see map at left for directions)

From 6:30 to 7:30 p.m. our moderators open the meeting with questions and answers for beginners and switchers. Open discussion, questions and information sharing follows, time permitting. At 7:30 p.m. the president makes general announcements and introduces the speaker.

### Wednesday, March 31, 2010 LJ Palmer - iDVD

Using iLife's iDVD, LJ will give us an overview and introduce techniques for editing movies and photo slideshows.

# Wednesday, April 28, 2010 Joan King – Bento/Bento iPhone App

We will learn how to download a template from the Bento site, import data from Excel, and learn use of templates and syncing.

# Wednesday, May 26, 2010 Table Topics – Member Moderators

At this Table Topics presentation, both basics and Q&A will be offered for Mail, Mac 101, iPhone/iPod and other topics.

If you have suggestions for topics or speakers, please send messages to our e-group for George Kiefer.

Check the club wiki for future presentations.

**PERIODICALS** 

South Bay Apple Mac User Group P. O. Box 432 Redondo Beach, CA 90277-0432

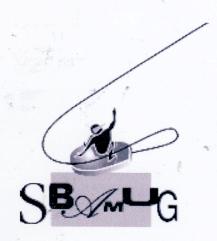

**SBAMUG Membership Application** 

South Bay Apple Macintosh User Group provides Mac owners and users with a local source of shared knowledge and experience through monthly meetings, training seminars and our monthly newsletter.

Individual and family membership is \$35 per year payable to SBAMUG.

| ☐ Member Renewal              |
|-------------------------------|
|                               |
|                               |
| State: Zip:                   |
| State: Zip:<br>Email Address: |
|                               |
|                               |
|                               |
|                               |
|                               |
| Date:                         |
|                               |

Bring your Application and Fee to our General Meeting or MAIL to the above address